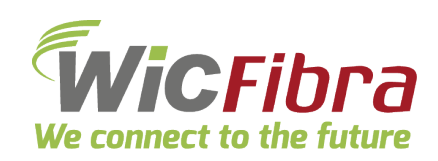

# La Fibra che ENTRA nel tuo Ufficio!

**WiC Fibra FTTH Work** è la nuova soluzione che ti porta **la Fibra direttamente all'interno del tuo ufficio** con tutte la velocità della **BANDA ULTRA LARGA**!

I servizi WiC Fibra FTTH sono basati sulla tecnologia "**F**iber **T**o **T**he **H**ome", in cui **la rete in fibra ottica arriva fin dentro l'Ufficio**, pertanto la velocità di navigazione sarà massima.

Verifica SUBITO se il servizio è disponibile presso il tuo Ufficio!

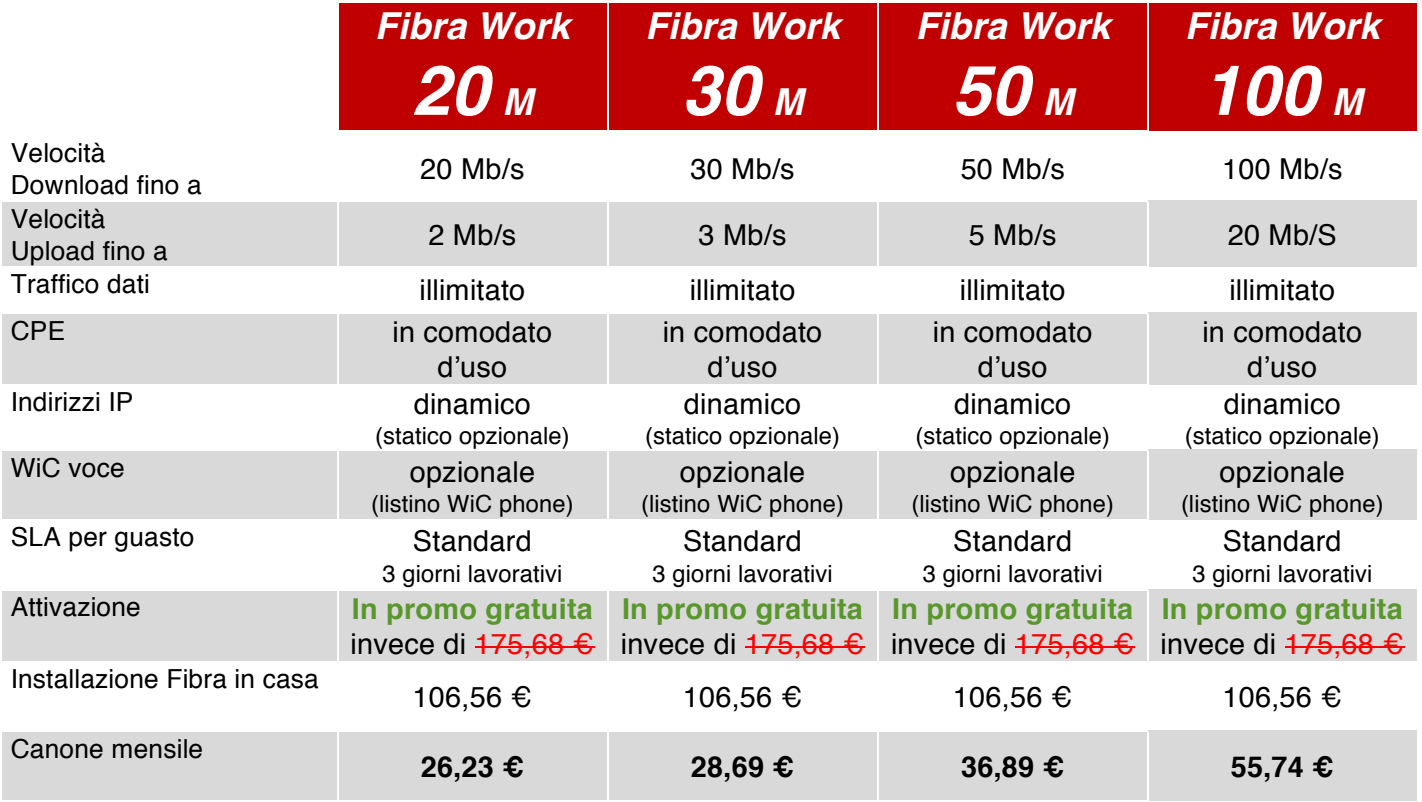

*Tutti i prezzi indicati e riconducibili ai profili WiC Fibra FTTH Work sono da intendersi IVA esclusa. Caratteristiche Banda Minima Garantita: 128 Kbps*

*La disponibilità dei profili non è garantita ovunque e deve essere verificata preventivamente.*

 $\overline{\phantom{a}}$  , where the contract of  $\overline{\phantom{a}}$ 

## *SLA e orari Help Desk*

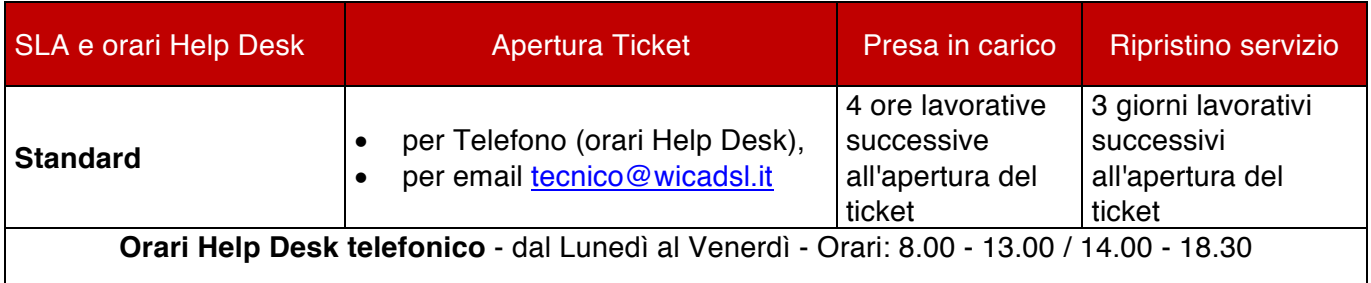

## *Servizio d'installazione*

L'impianto in Fibra Ottica deve essere obbligatoriamente installata da un tecnico WiC. Il costo d'installazione include il cablaggio in Fibra Ottica necessario a raggiungere con il servizio l'abitazione del Cliente.

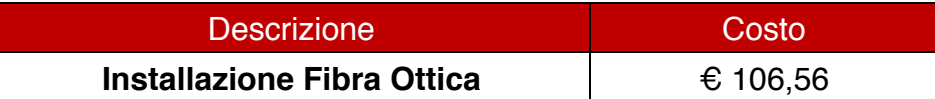

Eventuali richieste aggiuntive legate ad attività di cablaggio non ritenuto necessario dal tecnico WiC, potranno essere richieste in fase di installazione e verranno fatturate a parte.

### *Opzione installazione RAPIDA (nel tempo massimo di 5 giorni lavorativi)*

L'opzione d'installazione WiC RAPIDA assicura l'installazione in un tempo massimo di 5 giorni lavorativi*.*

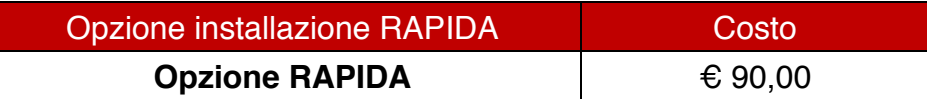

I costi d'opzione RAPIDA vanno sommati ai costi d'installazione.

## *Servizio Indirizzi IP statici*

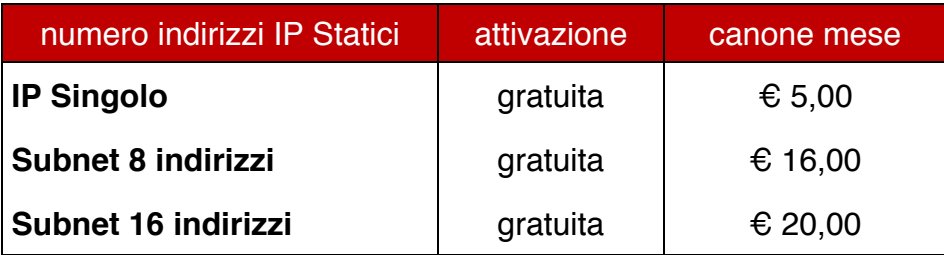

#### $\overline{\phantom{a}}$ **NOTE**

*Tutti i prezzi indicati e riconducibili ai profili WiC Fibra FTTH Work sono da intendersi IVA esclusa.*

*Nei casi di sopralluogo pre-installazione o di "ko" in fase di installazione, verrà addebitato il costo di 40,00*€ *(iva esclusa).*

*Tutte le promozioni sono condizionate al mantenimento del servizio per almeno 24 mesi dalla data di attivazione.* 

*In caso di recesso anticipato verrà richiesto un contributo d'importo pari al valore dello sconto derivante dalle promozioni in corso all'atto della stipula del contratto, nonché i costi di disattivazione pari a 90,00*€*(iva esclusa).*

*L'effettiva velocità di navigazione può essere influenzata da fattori esterni al network WiC.*

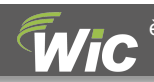